# Oracle® NetSuite for Government Cloud Service Release Notes

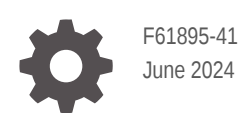

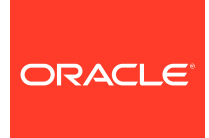

Oracle NetSuite for Government Cloud Service Release Notes,

F61895-41

Copyright © 2022, 2024, Oracle and/or its affiliates.

# **Contents**

# [About This Content](#page-6-0)

- [Release Notes 24.6.1](#page-7-0)
- [Release Notes 24.5.4](#page-10-0)
- [Release Notes 24.5.2](#page-12-0)
- [Release Notes 24.5.1](#page-13-0)
- [Release Notes 24.4.4](#page-14-0)
- [Release Notes 24.4.3](#page-16-0)
- [Release Notes 24.4.2](#page-17-0)
- [Release Notes 24.4.1](#page-18-0)
- [Release Notes 24.3.60](#page-21-0)
- [Release Notes 24.3.5](#page-22-0)

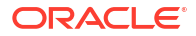

- [Release Notes 24.3.4](#page-23-0)
- [Release Notes 24.3.2](#page-24-0)
- [Release Notes 24.2.3](#page-28-0)
- [Release Notes 24.2.1](#page-29-0)
- [Release Notes 24.1.1](#page-32-0)
- [Release Notes 23.12.3](#page-35-0)
- [Release Notes 23.12.2](#page-36-0)
- [Release Notes 23.12.1](#page-37-0)
- [Release Notes 23.11.3](#page-39-0)
- [Release Notes 23.11.2](#page-41-0)
- [Release Notes 23.11.1](#page-42-0)
- [Release Notes 23.10.3](#page-44-0)
- [Release Notes 23.10.2](#page-45-0)
- [Release Notes 23.10.1](#page-46-0)
- [Release Notes 23.9.1](#page-48-0)
- [Release Notes 23.8.1](#page-51-0)
- [Release Notes 23.7.1](#page-52-0)
- [Release Notes 23.5.1](#page-54-0)
- [Release Notes 23.4.1](#page-56-0)
- [Release Notes 23.3](#page-57-0)
- [Release Notes 23.2](#page-58-0)
- [Release Notes 23.1](#page-59-0)

# 34 [Release Notes 22.3](#page-62-0)

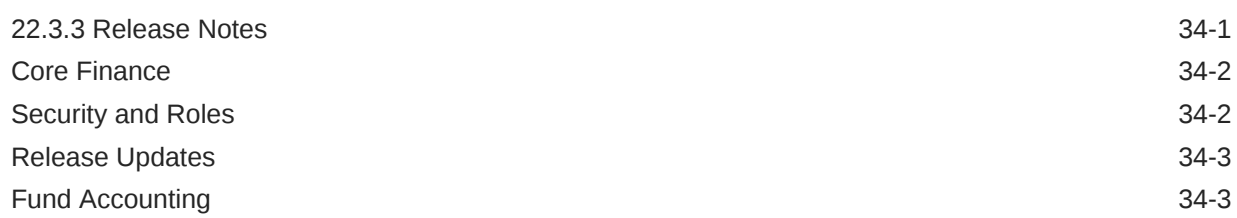

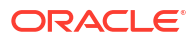

# <span id="page-6-0"></span>About This Content

This document summarizes the changes to NetSuite for Government since the previous release. These release notes are subject to change.

#### **Audience**

This guide is intended for anyone currently using Oracle NetSuite for Government.

#### **Documentation Accessibility**

For information about Oracle's commitment to accessibility, visit the Oracle Accessibility Program website at [http://www.oracle.com/pls/topic/lookup?ctx=acc&id=docacc.](http://www.oracle.com/pls/topic/lookup?ctx=acc&id=docacc)

### **Access to Oracle Support**

Oracle customers that have purchased support have access to electronic support through My Oracle Support. For information, visit<http://www.oracle.com/pls/topic/lookup?ctx=acc&id=info> or visit<http://www.oracle.com/pls/topic/lookup?ctx=acc&id=trs> if you are hearing impaired.

#### **Conventions**

The following text conventions are used in this document.

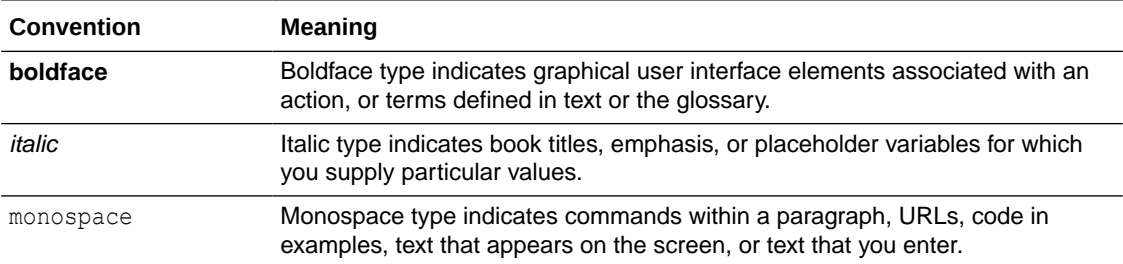

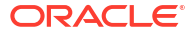

# <span id="page-7-0"></span>1 Release Notes 24.6.1

# **NetSuite for Government 24.6.1 Release Notes**

**Revision Date: June 24, 2024**

Important:

This document summarizes the changes to NetSuite for Government between 24.6.1 and the previous release. These release notes are subject to change every week.

The 24.6.1 enhancements and changes listed in this document are not available to customers until they are upgraded to NetSuite for Government 24.6.1. Your access to these features and SuiteApps is subject to the terms of service in your NetSuite for Government contract.

Please also review the NetSuite general release notes for a comprehensive view of changes to the release. During this release period, NetSuite version 2024.1 is released. The general NetSuite release notes are accessible at this link:

[https://docs-uat.us.oracle.com/en/cloud/saas/netsuite/ns-online-help/book\\_N3865324.html](https://docs-uat.us.oracle.com/en/cloud/saas/netsuite/ns-online-help/book_N3865324.html)

NetSuite for Government Version 24.6.1 – Release Date June 24, 2024

## **Finance:**

- General Ledger Summary Report enhancements:
	- Users can now filter by Grant, Program, Project, and Project Task in the GL Summary and GL Inquiry Screens.
- Fund Segment Unlocked:
	- To enable 3rd party NetSuite Store plugins to write data to NetSuite for Government, The Fund Segment has been unlocked.

*\*\*Note: It is not recommended to change the setup of the Fund Segment. Deletion of the Fund Segment will disable many of the Netsuite for Government features. A disclaimer to warn users from changing the fund segment was added to discourage users from changing or deleting the Fund Segment.*

- Encumbrance Carry Forward Enhancements:
	- Information is now hidden on the Closed Purchase Orders Tab for clarity of information.
	- Finished By and Finished Date now populated by the Approve and Reject buttons on the Encumbrance Carry Forward page.
	- Encumbrance CSV Report Encumbrance and Budget references will now show the corresponding document ID of the record when exported to CSV.
- Grants Roles & Permissions:
	- The Netsuite for Government default Finance Director, Accounting Manager and Accountant now have full access to the Grant screens.
- Project & Project Task Start/End Dates:

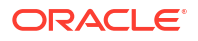

– Added validation to the The Project and Project Task Start/End Dates to ensure the end date doesn't start before the begin date and the start date doesn't begin after the end date.

#### **Various Fixes and Performance Improvements**

- Various enhancements to support future release of Quick Code functions.
- Various other minor improvements to the Encumbrance Carry Forward feature.
- Various Performance Improvements throughout the procurement path features.

#### **Human Resources and Payroll:**

- State Compliance Prerequisites and Reports (PERS, SUI, W2):
	- Created a new checkbox field on the employee record to indicate if the employee is hourly or salaried for Vermont quarterly reporting.
- Payroll Calculation Rules:
	- Inactivated unused calculation rules to minimize confusion.
- Check Printing, Direct Deposit, Pay Stubs:
	- Users can now indicate when a pay period's related pay stub should not appear on the employee center.
	- Users will be able to generate the direct deposit file according to the Nacha File requirements for a large number of direct deposits.
	- Allows users to add adjustment codes to the payroll batch that can be hidden from the paystub.
- Tennessee State Reporting fields:
	- User can now properly report employees for Tennessee State required reports.
- New Jersey State Reporting Fields:
	- Users can now correctly setup employees for New Jersey State and Retirement Reporting.
- Clock In Clock Out:
	- User can now alter the time tracking record during the clock in/clock out workflow to update the employee's position, hour code or funding source.
	- Users can now view their time entries and use the filtering to change the view to their subordinates or view a different week.
	- Improved Clock In Clock Out end user experience with feature enhancements.
	- Added preference to default the employee primary position and primary hour code.
- Hour and Pay Bucket Limit Checking:
	- Created a Check Box on the Pay Line Items that indicates if the record is an offset line.
- Federal Income Tax and SOR Integration:
	- Resolves calculation issue where Flat Taxes were not being added to the Federal Taxable Wage pay bucket for accurate reporting.
- Pay History Conversion:
	- Updated the Pay Period record to remove the supplemental period enable/disable script when importing records.
- Direct Deposit Records:

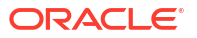

- Users are now able to delete the direct deposit file using a mass change.
- Payroll Accumulator Records:
	- User can now temporarily save files to this folder without a long-term impact to file cabinet storage.

- From the employee group, default the Employee's primary position on timecard entries and the Hour code.
- Disabled the editability of sublist on the Position, Dependent, Benefit, and Employee Benefit plan record. Replaced script-disabled sublist with search-based sublist.
- Users can now review and report easily on employee pay and hour bucket totals without a back-end query.
- Refactored the calculate payroll process to use a query instead of a saved search in the pay code limit checking portion of script.

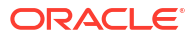

## <span id="page-10-0"></span>**NetSuite for Government 24.5.4 Release Notes Hot Fix**

**Revision Date: June 12, 2024**

Important:

This document summarizes the changes to NetSuite for Government between 24.5.4 and the previous release. These release notes are subject to change every week.

The 24.5.4 enhancements and changes listed in this document are not available to customers until they are upgraded to NetSuite for Government 24.5.4. Your access to these features and SuiteApps is subject to the terms of service in your NetSuite for Government contract.

Please also review the NetSuite general release notes for a comprehensive view of changes to the release. During this release period, NetSuite version 2024.1 is released. The general NetSuite release notes are accessible at this link:

[https://docs-uat.us.oracle.com/en/cloud/saas/netsuite/ns-online-help/book\\_N3865324.html](https://docs-uat.us.oracle.com/en/cloud/saas/netsuite/ns-online-help/book_N3865324.html)

NetSuite for Government Version 24.5.4 – Release Date June 12, 2024

#### **Finance:**

- Encumbrance Carry Forward at Year-End:
	- A purchasing Soft Year-end Close process for encumbrance carry forward is now available to provide business continuity for purchase orders. This includes an interactive screen to selectively roll forward purchase orders and their related encumbrance, optionally create budgets for these encumbrances and providing a detail report and approval process for the year-end close. Complete documentation for this process is available in SuiteAnswers.
		- Added the Purchase orders that are not closed or fully billed in the review sublist with their encumbrance summary information into the review sublist on the soft year end close page.
		- \* Encumbrance Carry Forward displays all Purchase orders that are not closed or fully billed within the fiscal year being soft closed and have been marked as Ready to Carry Forward.
		- \* Encumbrance Carry Forward now can Finish and Wait for approval which creates encumbrance and budget transactions and then waits for final approval.
		- \* Encumbrance Carry Forward optionally creates budgets associated with the purchase orders which are selected to roll forward to the next fiscal year.
		- Government Budget Adjustments will not validate Encumbrance Carry Forward Budgets for duplication, budget validation or checking on the account type.
		- The NetSuite for Government system Setup now has Encumbrance settings to define Encumbrance Carry Forward options.
		- The Encumbrance Detail by Reference report now includes the Encumbrance Type field, allowing specific encumbrances to be filtered out. This feature supports the Encumbrance Carry forward functionality by enabling the filtering of

encumbrance carry forward reversal types used to close encumbrance from the previous year.

- Encumbrance Carry Forward ability to review purchase orders for year-end processing.
- \* Encumbrance Carry Forward ability to move items back from Carry Forward status to In Review.
- Encumbrance Carry Forward ability to Close the process.
- \* The soft year-end close process for purchase orders includes a Close tab, displaying any purchase orders closed in the current fiscal year, allowing them to be reopened if necessary.
- \* Encumbrance Carry Forward supports a reopen and redo the process for a soft year end closing.
- Encumbrance Carry Forward will produce a consolidated csv report to show all the carry forward encumbrance and budget totals and references.
- \* Encumbrance Carry Forward optionally creates Government Budget Adjustments during the year-end process. An option has been added to exclude Project or Grant budgets during the carry forward process.
- \* Encumbrance Carry Forward supports an approval process to track approval date and reference number.
- \* Created Encumbrance Roll Forward Transactions in the new fiscal year for outstanding purchase orders at year end via Map reduce Script.
- Mass Close Purchase orders at Year-End:
	- A time saving feature has been added to provide the ability to close purchase orders in bulk. Users can filter and select specific purchase orders to initiate the close process and once complete an email will be generated with the results. This allows users to perform purchase order maintenance and year-end processing with the ability to close purchase orders in bulk to prevent going into each order one by one to close. Complete documentation for this process is available in SuiteAnswers.
		- \* Provided a page to allow the user to filter Open Purchase Orders and then selectively close them.
		- Mass Close Purchase Orders has been added to the menu for the Administrator and Classic Accounting Centers.

- Improves Transaction Page Load Performance. Elements of the page not required for immediate editing can be deferred.
- The Account screen now supports adding 1099 Reporting Codes to Fund Balance Account Types. Previously, this was limited to only Expenses and Liability Types.

# <span id="page-12-0"></span>3 Release Notes 24.5.2

# **NetSuite for Government 24.5.2 Release Notes Hot Fix**

**Revision Date: June 04, 2024**

Important:

This document summarizes the changes to NetSuite for Government between 24.5.2 and the previous release. These release notes are subject to change every week.

The 24.5.2 enhancements and changes listed in this document are not available to customers until they are upgraded to NetSuite for Government 24.5.2. Your access to these features and SuiteApps is subject to the terms of service in your NetSuite for Government contract.

Please also review the NetSuite general release notes for a comprehensive view of changes to the release. During this release period, NetSuite version 2024.1 is released. The general NetSuite release notes are accessible at this link:

[https://docs-uat.us.oracle.com/en/cloud/saas/netsuite/ns-online-help/book\\_N3865324.html](https://docs-uat.us.oracle.com/en/cloud/saas/netsuite/ns-online-help/book_N3865324.html)

NetSuite for Government Version 24.5.2 – Release Date June 04, 2024

#### **Human Resources and Payroll:**

- State Compliance PreRequisites and Reports (PERS, SUI, W2):
	- Users can now correctly track employee's enrollment in the Washington Retirement System and populate all required fields for reporting purposes.

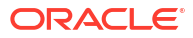

# <span id="page-13-0"></span>4 Release Notes 24.5.1

# **NetSuite for Government 24.5.1 Release Notes**

# **Revision Date: May 28, 2024**

### Important:

This document summarizes the changes to NetSuite for Government between 24.5.1 and the previous release. These release notes are subject to change every week.

The 24.5.1 enhancements and changes listed in this document are not available to customers until they are upgraded to NetSuite for Government 24.5.1. Your access to these features and SuiteApps is subject to the terms of service in your NetSuite for Government contract.

Please also review the NetSuite general release notes for a comprehensive view of changes to the release. During this release period, NetSuite version 2024.1 is released. The general NetSuite release notes are accessible at this link:

[https://docs-uat.us.oracle.com/en/cloud/saas/netsuite/ns-online-help/book\\_N3865324.html](https://docs-uat.us.oracle.com/en/cloud/saas/netsuite/ns-online-help/book_N3865324.html)

NetSuite for Government Version 24.5.1 – Release Date May 28, 2024

## **Finance:**

- Carry Forward Encumbrances:
	- The Encumbrance Carry Forward process automatically generates a fiscal year carry forward record each year.
- Purchase Orders:
	- Added the purchase order number to the Bill line-item detail for the users to see it prior to saving the bill.

# **Various Fixes and Performance Improvements**

• Foundational elements for future release of Quick Codes.

# **Human Resources and Payroll:**

- Time off Requests and Leave Tracking:
	- Added a new record called Time-Off Worked Hours Tier. Users can utilize this additional level of detail to calculate the employee's worked hours and accrual leave using a tiered plan instead of a prorated value.

- Disabled the sublist fields via script and created a sublist via Saved Search on the Pay Code, Dependent, Position, and Employee Benefit Plan.
- Payroll Reports now include historical pay period batches.

## <span id="page-14-0"></span>**NetSuite for Government 24.4.4 Release Notes Hot Fix**

**Revision Date: May 15, 2024**

Important:

This document summarizes the changes to NetSuite for Government between 24.4.4 and the previous release. These release notes are subject to change every week.

The 24.4.4 enhancements and changes listed in this document are not available to customers until they are upgraded to NetSuite for Government 24.4.4. Your access to these features and SuiteApps is subject to the terms of service in your NetSuite for Government contract.

Please also review the NetSuite general release notes for a comprehensive view of changes to the release. During this release period, NetSuite version 2024.1 is released. The general NetSuite release notes are accessible at this link:

[https://docs-uat.us.oracle.com/en/cloud/saas/netsuite/ns-online-help/book\\_N3865324.html](https://docs-uat.us.oracle.com/en/cloud/saas/netsuite/ns-online-help/book_N3865324.html)

NetSuite for Government Version 24.4.4 – Release Date May 15, 2024

#### **Finance:**

- Contracts:
	- Enabled mobile access on the Contract record to allow utilization of the NetSuite mobile application.

# **Various Fixes and Performance Improvements Human Resources and Payroll:**

- Payroll History and Accumulator Tracking:
	- Users are now able to save payroll reports to the file cabinet instead of displaying on the screen.
- Check Printing, Direct Deposit and Pay Stubs:
	- A preference field has been added to the Payroll and HR Preferences record. User must now select which detailed paystub form should be used when generating the detailed paystub on the employee center and from the payroll reports screen.
	- A new detailed paystub template was added which removes the number of hours and hourly rate from the paystub.
- The following State Reports are now available or received enhancements:
	- Oregon 132 and PERS
	- Florida Reemployment and FRS
	- Alaska Employment Security Tax and PERS
	- Iowa W2, Unemployment Insurance, PERS, and Municipal Fire and Police Retirement (IMRF)
	- Utah W2, Unemployment, PERS

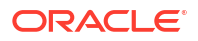

- California Quarterly DE-9, PERS
- Mississippi W2, Unemployment Tax, PERS
- Texas Unemployment, TCDRS
- Michigan W2, Unemployment Insurance, PERS
- Arizona W2, Unemployment Insurance, PERS
- Arkansas W2, Unemployment Insurance, PERS
- Kentucky W2, Unemployment Insurance, PPA
- Wyoming Unemployment Insurance, PERS
- Illinois W2, Unemployment Insurance, PERS
- Colorado W2, Unemployment Insurance, PERA
- Connecticut W2, Unemployment Insurance
- Nebraska W2, Unemployment Insurance
- Minnesota W2, Unemployment Insurance
- Tennessee Unemployment Insurance
- Washington Unemployment Insurance, PERS
- Alabama SUI

- Pay Bucket Accumulator Report:
	- Resolves issue with the incorrect calculations for the recently released version of the Pay Bucket Report.

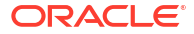

# <span id="page-16-0"></span>6 Release Notes 24.4.3

# **NetSuite for Government 24.4.3 Release Notes Hot Fix**

**Revision Date: May 14, 2024**

Important:

This document summarizes the changes to NetSuite for Government between 24.4.3 and the previous release. These release notes are subject to change every week.

The 24.4.3 enhancements and changes listed in this document are not available to customers until they are upgraded to NetSuite for Government 24.4.3. Your access to these features and SuiteApps is subject to the terms of service in your NetSuite for Government contract.

Please also review the NetSuite general release notes for a comprehensive view of changes to the release. During this release period, NetSuite version 2024.1 is released. The general NetSuite release notes are accessible at this link:

[https://docs-uat.us.oracle.com/en/cloud/saas/netsuite/ns-online-help/book\\_N3865324.html](https://docs-uat.us.oracle.com/en/cloud/saas/netsuite/ns-online-help/book_N3865324.html)

NetSuite for Government Version 24.4.3 – Release Date May 14, 2024

## **Finance:**

- General Ledger Summary Enhancement:
	- Added two buttons at top of the General Ledger Summary to allow users to export the Trial balance and Budget vs Actual transactions based on the filters applied. The export produces a CSV file usable in spreadsheet applications.

# <span id="page-17-0"></span>7 Release Notes 24.4.2

# **NetSuite for Government 24.4.2 Release Notes Hot Fix**

## **Revision Date: May 10, 2024**

#### Important:

This document summarizes the changes to NetSuite for Government between 24.4.2 and the previous release. These release notes are subject to change every week.

The 24.4.2 enhancements and changes listed in this document are not available to customers until they are upgraded to NetSuite for Government 24.4.2. Your access to these features and SuiteApps is subject to the terms of service in your NetSuite for Government contract.

Please also review the NetSuite general release notes for a comprehensive view of changes to the release. During this release period, NetSuite version 2024.1 is released. The general NetSuite release notes are accessible at this link:

[https://docs-uat.us.oracle.com/en/cloud/saas/netsuite/ns-online-help/book\\_N3865324.html](https://docs-uat.us.oracle.com/en/cloud/saas/netsuite/ns-online-help/book_N3865324.html)

NetSuite for Government Version 24.4.2 – Release Date May 10, 2024

#### **Human Resources and Payroll:**

- Payroll History and Accumulator Tracking:
	- A new report that returns employee hour bucket accumulators with options to filter by pay period, employee, department, and hour bucket.
	- Added new report to sum the employee's hour codes in a report. Report shows the number of hours and payment paid to an employee for the period, month, quarter, fiscal year, and calendar year to date and is grouped by hour code.
- Position Budgeting:
	- Added a nightly script to evaluate employee position and pay records and updated the Position FTE count accordingly by providing the users the correct filled FTE count and allowing users to add an employee position and pay end date in the future.
- Fund Allocation by Timesheet:
	- Added a new payroll posting calculation rule to spread the expense and liability of a pay code across from timecard hours funding source.
- Pay and Hour code Enhancements:
	- Added the Pay Code report to the Payroll Reports module.

- Redirects users to print the pay stub from the Payroll Reports page. Allows users to save the pay stub to the file cabinet instead of rendering directly. Allows users to apply filtering conditions when printing the pay stubs. Resolves NetSuite performance defect when rending pdf reports.
- Added feature to allow users to indicate if a payroll report is to be saved to the file cabinet instead of rendering directly.

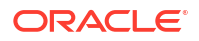

# <span id="page-18-0"></span>**NetSuite for Government 24.4.1 Release Notes**

#### **Revision Date: April 30, 2024**

Important:

This document summarizes the changes to NetSuite for Government between 24.4.1 and the previous release. These release notes are subject to change every week.

The 24.4.1 enhancements and changes listed in this document are not available to customers until they are upgraded to NetSuite for Government 24.4.1. Your access to these features and SuiteApps is subject to the terms of service in your NetSuite for Government contract.

Please also review the NetSuite general release notes for a comprehensive view of changes to the release. During this release period, NetSuite version 2024.1 is released. The general NetSuite release notes are accessible at this link:

[https://docs-uat.us.oracle.com/en/cloud/saas/netsuite/ns-online-help/book\\_N3865324.html](https://docs-uat.us.oracle.com/en/cloud/saas/netsuite/ns-online-help/book_N3865324.html)

NetSuite for Government Version 24.4.1 – Release Date April 30, 2024

#### **Finance:**

- Department Segment:
	- Added a new department number to accommodate "No department" numbering schema in NetSuite for Government Setup.
- GASB Reports:
	- New GASB Category on Account Record to add additional grouping for Trial balances.
- Encumbrance:
	- User can now view or access the updated Encumbrance reports, showing additional account types for a comprehensive view of encumbrance information.
	- Encumbrances now use the standard Transaction Date field for the point in time date to align with financial transaction reporting.
		- Provided a mass update script to copy the encumbrance point in time date to the new transaction date field.
		- \* Encumbrance reports have been updated to utilize the Transaction Date field instead of the Encumbrance Date to facilitate related transaction reporting.
	- A date filter has been added to show encumbrances within the current fiscal year to improve performance. These dates may need to be adjusted to see the full transaction detail for a given primary transaction.
- Purchase Orders:
	- The ability to define purchase order tolerance records has been added to the System Setup screen to verify and enforce AP over payment activity.

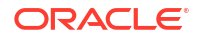

- A limit is now optionally enforced on the bill screen to warn or block users from exceeding the remaining balance on the purchase order plus the tolerance amount. The Purchase order over payment alert warns the users if they are overpaying a purchase order line item.
- Vendor bills allows any General Ledger string to be used on the Item tab for nonencumbered purchase order lines.

#### **Human Resources and Payroll:**

- Payroll Calculation rules:
	- The system will now look towards the calculation precision field to correctly round the calculated values to the value set in the calculation precision field.
- Clock In/Clock Out:
	- Users can now Clock-in with a single button, initiating a new time tracking record and indicates the start of their shift.
	- When the user clicks Clock-out, it automatically clock the user out of the current record by adding the time stamp to the track time record and also calculating the duration automatically.
- Wyoming PERS fields:
	- Users can now assign the Wyoming PERS retirements system to an employee retirement record with the correct fields required for reporting.
- Kentucky Public Pensions Authority:
	- Kentucky Retirement can now be added to employees.
- Colorado Pre-Requisites:
	- Users are now able to assign employees to the Colorado Public Employees Retirement Association.
- Florida Retirement Form system update:
	- Updated the Class Code and Position Number to be optional fields on the NetSuite for Government Florida Employee Retirement and Compliance Misc form.
- Washington Pre-Requisites:
	- Users can now enter Washington specific fields for employee position records.
- Payroll History and Accumulator Tracking:
	- Users can now select one of several payroll reports, and updated filtering criteria.
- Payroll Check Writer and EFT Enhancements:
	- Users can now set the missing department on the check record when the department field is blank with the balance sheet department.
- Fund Allocation by Timesheet:
	- Users can indicate both the hour codes that should be used to post by a percentage of hours and indicate the pay codes that should post using a unique posting rule.
- Iowa State Employee Tax calculation:
	- Users can now calculate Iowa Employee Income Tax.
- Payroll Posting Map:

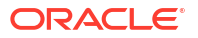

- The user can now configure the payroll posting map to determine if the payroll posting map record should override the debit side, credit side, or both sides of the postings.
- Added functionality for users to apply changes on the Payroll Posting Map to either the credit, debit or both the credit and debit portion of the postings.
- State Unemployment Insurance (SUI) calculations:
	- The system now automatically applies the employee's state unemployment insurance to the employee's state of record.
- Overtime Period Enhancements:
	- Users can now create Overtime Period Records and the system validates record creation and error out if there are duplicate periods. The Overtime Period Name will also be auto generated.
- State Preferences:
	- Users can now apply a default position form according to the state preferences setup.

# <span id="page-21-0"></span>9 Release Notes 24.3.60

# **NetSuite for Government 24.3.60 Release Notes Hot Fix**

# **Revision Date: April 23, 2024**

Important:

This document summarizes the changes to NetSuite for Government between 24.3.60 and the previous release. These release notes are subject to change every week.

The 24.3.60 enhancements and changes listed in this document are not available to customers until they are upgraded to NetSuite for Government 24.3.60. Your access to these features and SuiteApps is subject to the terms of service in your NetSuite for Government contract.

Please also review the NetSuite general release notes for a comprehensive view of changes to the release. During this release period, NetSuite version is transitioning from 2023.2 to 2024.1. Customers may be on either release. The general NetSuite release notes are accessible at this link:

[https://docs-uat.us.oracle.com/en/cloud/saas/netsuite/ns-online-help/book\\_N3865324.html](https://docs-uat.us.oracle.com/en/cloud/saas/netsuite/ns-online-help/book_N3865324.html)

NetSuite for Government Version 24.3.60 – Release Date April 23, 2024

#### **Finance:**

- General Ledger Summary and Inquiry:
	- Optimized the queries to resolve time-out issues.
	- Removed the mandatory requirement for Department in the filter to resolve an issue where records with empty Department fields will be included.
	- Visibility into total period values of debits and credits when net change is zero.
- Purchase Orders:
	- A new Role Permission has been added for "PO Tolerance Control" which is used for validation on the purchase order over payment and 2-way match feature.

*Action required NetSuite for Government Administrators: If using custom roles add this PO Tolerance Control permission in the Role Custom Records tab as preparation for the April 24.04 Release which utilizes this new feature. Reach out to your Customer Support contact if you require assistance.*

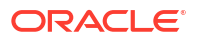

# <span id="page-22-0"></span>10 Release Notes 24.3.5

## **NetSuite for Government 24.3.5 Release Notes Hot Fix**

## **Revision Date: April 09, 2024**

Important:

This document summarizes the changes to NetSuite for Government between 24.3.5 and the previous release. These release notes are subject to change every week.

The 24.3.5 enhancements and changes listed in this document are not available to customers until they are upgraded to NetSuite for Government 24.3.5. Your access to these features and SuiteApps is subject to the terms of service in your NetSuite for Government contract.

Please also review the NetSuite general release notes for a comprehensive view of changes to the release. During this release period, NetSuite version is transitioning from 2023.2 to 2024.1. Customers may be on either release. The general NetSuite release notes are accessible at this link:

[https://docs-uat.us.oracle.com/en/cloud/saas/netsuite/ns-online-help/book\\_N3865324.html](https://docs-uat.us.oracle.com/en/cloud/saas/netsuite/ns-online-help/book_N3865324.html)

NetSuite for Government Version 24.3.5 – Release Date April 09, 2024

# **Finance:**

Vendor Tax ID Functionality:

- Created new vendor tax identification fields to allow access to this sensitive information in custom roles. A new permission has been added under Custom Records for "Vendor Tax Numbers" to give secure access to tax identification numbers.
- Implemented a data conversion to populate the new vendor tax identification number fields from the former fields.
- Added a feature flag for the tax ID field to specify whether to use the old or new tax ID fields.

#### **Various Fixes and Performance Improvements**

#### **Human Resources and Payroll:**

- Minnesota PERA retirement system:
	- User can now assign employees to the Minnesota PERA retirement system and apply fields required for retirement reporting.

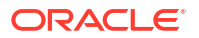

# <span id="page-23-0"></span>11 Release Notes 24.3.4

# **NetSuite for Government 24.3.4 Release Notes Hot Fix**

**Revision Date: April 02, 2024**

Important:

This document summarizes the changes to NetSuite for Government between 24.3.4 and the previous release. These release notes are subject to change every week.

The 24.3.4 enhancements and changes listed in this document are not available to customers until they are upgraded to NetSuite for Government 24.3.4. Your access to these features and SuiteApps is subject to the terms of service in your NetSuite for Government contract.

Please also review the NetSuite general release notes for a comprehensive view of changes to the release. During this release period, NetSuite version is transitioning from 2023.2 to 2024.1. Customers may be on either release. The general NetSuite release notes are accessible at this link:

[https://docs-uat.us.oracle.com/en/cloud/saas/netsuite/ns-online-help/book\\_N3865324.html](https://docs-uat.us.oracle.com/en/cloud/saas/netsuite/ns-online-help/book_N3865324.html)

NetSuite for Government Version 24.3.4 – Release Date April 02, 2024

#### **Human Resources and Payroll:**

# **Various Fixes and Performance Improvements**

• Fixed the issue of the Pay Code fund not being reported, when running the Payroll posting report.

## <span id="page-24-0"></span>**NetSuite for Government 24.3.2 Release Notes**

**Revision Date: March 26, 2024**

Important:

This document summarizes the changes to NetSuite for Government between 24.3.2 and the previous release. These release notes are subject to change every week.

The 24.3.2 enhancements and changes listed in this document are not available to customers until they are upgraded to NetSuite for Government 24.3.2. Your access to these features and SuiteApps is subject to the terms of service in your NetSuite for Government contract.

Please also review the NetSuite general release notes for a comprehensive view of changes to the release. During this release period, NetSuite version is transitioning from 2023.2 to 2024.1. Customers may be on either release. The general NetSuite release notes are accessible at this link:

[https://docs-uat.us.oracle.com/en/cloud/saas/netsuite/ns-online-help/book\\_N3865324.html](https://docs-uat.us.oracle.com/en/cloud/saas/netsuite/ns-online-help/book_N3865324.html)

NetSuite for Government Version 24.3.2 – Release Date March 26, 2024

- Bill Capture New Functionality now available:
	- Automate the invoice capture process data entry of invoice through email or drag and drop directly into NetSuite for Government.
	- Invoices scanned through optical character recognition (OCR) and improve through time with artificial intelligence(AI) and machine learning(ML).
	- Automated 3-way match bills with Purchase Orders and receiving documents.
	- The Bill Capture screen will pass over the value from the Customer field into the Project field upon save on direct payments.
	- Use Bill Capture Global Permissions to provide user access. This feature is only accessible through client-defined roles. See SuiteAnswers for instructions. *This is an add-on module and requires additional purchase. Contact the sales representative for procurement details.*

# **Finance:**

- Government Budget Transaction:
	- Unhide and enabled the Posting Period field on the Government Budget Adjustments screen.
	- Added Reject status for Government Budgets and Government Budget Adjustments.
- Journal Entries:
	- Fund is added on the Allocation Schedule page.
- GASB Reports:

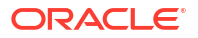

- Introducing the new GASB formatted financial Statement of Activities with filtering, grouping, and drill down function.
- Seamlessly navigation from NetSuite for Government to the new GASB reporting tool.
- Encumbrance:
	- The Transaction Date is now available on the encumbrance record.
- Quick Code:
	- Added the ability to attach tasks, files and communications to the quick code record.
- GASB Financial Statements Templates:
	- Provided navigation to NetSuite for Government advanced reports.
- Inventory:
	- Additional inventory features to support the following functions:
		- \* Bar Coding and Item Labels
		- \* Lot Tracking
		- \* Matrix Items
		- \* Serialized Inventory
		- \* Multiple Units of Measure
		- \* Advanced Bin / Numbered Inventory Management
		- \* Landed Cost *This feature requires enablement. Contact the Customer Support Representative.*
- Blanket Agreements:
	- The Purchase Order Type field is now available on the purchase order form for tracking, reporting and workflow purposes.
	- An Encumber check box has been added to the purchase order line item to selectively encumber line items.
	- Skip the dis-encumbrance process on the vendor bill and bill credit screens for nonencumbered Purchase order line items to avoid negative encumbrances.
	- Create an update script for post installation to Purchase order type and Encumbrance Flag.
- Purchase Order Enhancement:
	- Purchase Order type field is mandatory.

- Implemented a performance improvement on the Vendor Bill when associating Bills to Purchase Orders.
- Changed the search of lookup Fund validation to use the SuiteQL to get the fund validations.
- Corrected an issue in core NetSuite where the Use Credit Card screen does not redirect to the Credit form properly.
- Implemented fund validation for the Credit Card screen "Credit" type.
- The Credit Card screen now allows input of the full General Ledger string for the "Credit" side charges.

## **Human Resources and Payroll:**

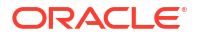

- HCM-Fund Allocation:
	- Updated the Accounting Period logic on Payroll Item line.
	- Replaced the currently used Project and Project Task field with the NetSuite for Government Project and Project Task.
	- Added Grant, Project, Project Task, and Program and activity code as columns to the Payroll Postings and Detail report with populated data when applicable. This applies to all reporting formats (PDF, Excel, and CSV).
	- Prevents users from selecting both hour and pay codes on the record. Updated the Pay code or Hour code Debit account on Payroll posting map, if there is a replacement account, without modifying the credit account.
	- Updated back end Payroll General Ledger Posting functionality to include Project Task.
	- The Payroll posting transaction is now enabled for negative amounts.
- State Compliance Pre-Requisites and Reports (PERS, SUI, W2):
	- Deleted entity retirement fields from employee record to the retirement plan record.
	- Removes the mandatory end date from Employee Retirement Form and sets the end date field as optional.
	- Enabled State Form and Bucket Setup Preferences automatically based on the state form preferences.
	- State Unemployment Wage pay buckets have been added for each state and will be used in state reporting.
- Payroll Calculation rules:
	- Added calculation rule for monthly taxable benefit.
	- Added Salary adjustment calculation rule.
	- Enabled negative hours for hour calculation rules.
- Payroll Enhancement requests:
	- Created new calculation rule for Hour codes.
	- Added Primary Hour Buckets to Pay codes.
	- Added Primary time Approver field for approving timecards.
	- Reminds user to turn off electronic consents for terminated employees so that year end compliance forms are automatically printed.
	- Added two new fields "Over Budget" and "Over Budget-Reason" to the position record.
- Payroll Setup Tables and Pay codes:
	- For both Pay Bucket and Hour Bucket: The Name, Payroll ID fields are non-editable and mandatory after creation. Ensured there are no duplicates for Payroll ID. Added system notes.
	- Created new list "HR Payroll Type" and new custom record "HR and Payroll Setup".
	- Created Position and pay Reason code on the Employee Position and Pay record. Created Termination Reason code and Hire dates on the Employee Record.
	- Replaces payroll records with a script to set the end date, and removes the default end date from the user interface.
- Employee W2 functionality:

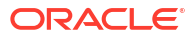

- Created New Suitelet: Calculated Reporting Period" and added a "Calculate" shortcut to the reporting period.
- Updated the W2 file to upper case text, according to the EFW2 file requirements.
- Employee Benefit Plan:
	- Employees can waive medical/dental benefits, a Waived Medical Benefit Plan with no pay codes can be assigned to the employee.
- Clock In/Clock Out:
	- Enabled users to add start and end time for time tracking for the system to automatically calculate the duration.
- Illinois State Fields:
	- Users can now assign employees to the Illinois Municipal Retirement system and fill out related fields.
- Payroll Check Writer and EFT Enhancements:
	- When generating checks, set the Balance sheet department.
	- Prevents the user from deleting as admin, a paybatch with pay items. Runs line check prior to clearing batch field on pay period.
- Created a Query tool to run SQL query in NetSuite for Government from the User Interface to be used as an implementation tool.

## <span id="page-28-0"></span>**NetSuite for Government 24.2.3 Release Notes Hot Fix**

**Revision Date: March 06, 2024**

Important:

This document summarizes the changes to NetSuite for Government between 24.2.3 and the previous release. These release notes are subject to change every week.

The 24.2.3 enhancements and changes listed in this document are not available to customers until they are upgraded to NetSuite for Government 24.2.3. Your access to these features and SuiteApps is subject to the terms of service in your NetSuite for Government contract.

Please also review the NetSuite general release notes for a comprehensive view of changes to the release. During this release period, NetSuite version 2023.2 is released. The general NetSuite release notes are accessible at this link:

[https://docs-uat.us.oracle.com/en/cloud/saas/netsuite/ns-online-help/book\\_N3865324.html](https://docs-uat.us.oracle.com/en/cloud/saas/netsuite/ns-online-help/book_N3865324.html)

NetSuite for Government Version 24.2.3 Hot Fix – Release Date March 06, 2024

#### **Finance:**

- Department Segment:
	- Removed requirement for department on classification on all transaction fields that have classification.

- Added logs to track encumbrance creation time.
- Removed redundant lookup for approval status on vendor bill user event.

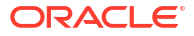

#### <span id="page-29-0"></span>**NetSuite for Government 24.2.1 Release Notes**

**Revision Date: February 27, 2024**

Important:

This document summarizes the changes to NetSuite for Government between 24.2.1 and the previous release. These release notes are subject to change every week.

The 24.2.1 enhancements and changes listed in this document are not available to customers until they are upgraded to NetSuite for Government 24.2.1. Your access to these features and SuiteApps is subject to the terms of service in your NetSuite for Government contract.

Please also review the NetSuite general release notes for a comprehensive view of changes to the release. During this release period, NetSuite version 2023.2 is released. The general NetSuite release notes are accessible at this link:

[https://docs-uat.us.oracle.com/en/cloud/saas/netsuite/ns-online-help/book\\_N3865324.html](https://docs-uat.us.oracle.com/en/cloud/saas/netsuite/ns-online-help/book_N3865324.html)

NetSuite for Government Version 24.2.1 – Release Date February 27, 2024

#### **Finance:**

- Government Budget Validation Setup:
	- Overage Warning message and Overage Block message are now moved from NetSuite for Government setup to Budget control.
- General Ledger Summary screen:
	- Reports that shows all transactions with details may help with issues investigation and allow to run some tests on production – Administrator only.
	- Excluded the "Non-Posting" account type from the Budget vs Actuals in the General Ledger Summary page.
- Government Budget Validation on Transactions:
	- Ensured that editing a new transaction recalculates the budget for budget validation criteria.
- GASB Reports:
	- Added Statement of activity template and Statement of Precision to system setup Administrator only.
	- Added fields to the account record for statement of activities categories Administrator only.
- Financial Report Builder:
	- Deprecated Account number mapping, Division mapping, Cash flow statement New reporting features coming in future releases.
- Purchase order enhancement:

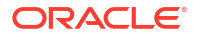

- Added Pay by Amount checkbox to the Purchase order. Disables the quantity field and defaults quantity to 1 and rate to blank.
- The value of the Pay by Amount check field cannot be changed if there are existing vendor bills. It will reset the quantity and rate but preserve the amount on all line items.
- Pay by Amount Purchase order does not allow saving if there is an inventory item on it .
- Disables the Quantity field, sets Rate to blank, defaults to zero when paying a "Pay by Amount" type of Purchase order on the Vendor bill.
- Added a Full Payment checkbox field. If checked, it defaults the quantity to one so that the Purchase order line item will be fully billed. A default on this field is implemented to automatically check the Full Payment box to assist with managing full payments. This box can always be overridden by the user.
- Quick Code Foundational
	- Users now have the ability to create multiple quick codes based on the combinations for Fund, Department and Account selected by the user – Administrator only.
	- Removed Fund Validation scripts and Fund Validation fields Administrator only.
	- Changed the order of fields for Item tab and Expense tab Administrator only.
- Project Tracking Fields:
	- Created the Project Type field which includes the ability to create Types and SubTypes. These are user-defined codes set up in the Accounting List screen.
- Procurement and Payables Approvals:
	- Deprecated the Approval Rule Assistant functionality in favor of using SuiteFlow.
- Planning and Budgeting Expense Module:
	- New saved searches to include encumbrances Foundational.
- Role Permissions:
	- Corrected an issue with access to the "AP proof Reporting" where the user/ role must have the View permission of "Tax reports" under the Reports Tab on the role's permission screen.
	- Added Payment Aggregation permission for NetSuite for Government A/P Clerk, Finance Director, Accountant to generate Electronic Funds Transfer and Positive Pay files.

# **Human Resources and Payroll:**

- HCM-Fund Allocation:
	- Users can now use the Payroll Posting Map to configure payroll postings according to selection criteria.
	- Updated Fund allocation on Liabilities for Payroll checks, Direct deposit, Employer paid benefits and Employee deductions.
	- The user can assign the project task to the default fund allocation, Employee fund, Pay code, Hour code or payroll posting map with filtering based on the parent project.
- Timecard Screen:
	- The Timesheet now displays the position and pay records that span the given date.

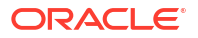

- Displays the applicable employee position and pay record on the Timesheet screen based on the timecard date.
- State Compliance Pre-Requisites and Reports (PERS, SUI, W2):
	- Employee fields added for Wyoming State Reporting.
	- Users can now set California Retirement (PERS) specific fields on the employee's retirement record.
	- Wage Plan Code is now enabled on the employee record> Compliance tab for California employees.
	- Users can now set Mississippi Retirement (PERS) specific fields on the employee retirement record.
	- Users can now set California Retirement (PERS) specific pay buckets on pay and hour codes for state retirement reporting.
	- Resolves issues where the alternative name configuration varies among clients. The Report will now source to the employee's name from the employee record.
	- Users can now assign the Kentucky Public Pension information to the employee retirement record for reporting.
	- Users can now set Michigan Retirement (PERS) specific fields on the employee retirement record.
	- Users can now set Arkansas Retirement (PERS) specific fields on the employee retirement record.
	- Users can now set Arizona Retirement (PERS) specific fields on the employee retirement record.
- Payroll Enhancement requests:
	- Enabled all fields on the Approvals tab and portlet in the employee record. Removed enable/disable logic based on the delegate check box. Made all fields optional except Require the End date when the Begin date is set.
	- Timecards will filter the position and pay record to only display applicable positions based on the timecard date.
- Payroll Setup Tables and Pay codes:
	- Validates that multiple position and pay records are not created with the same priority and overlapping effective dates.
	- Refactored the employee benefit plan sublist on the Benefit plan in order to improve performance.
	- Added Employee Groups, Retirement Plans, and Time-off Category Mapping records to the navigation menu of Payroll and HR>Other Setup.
	- Added default end dates to all payroll UI screens so that all reports now have an end date that can be used in search criteria.
- Employee W2 record enhancements:
	- Allows user an ability to make corrections to W2s in mass by deleting multiple/all records instead of one record at a time.
- State Tax Calculation:
	- Users can now calculate California Employee Income Tax.

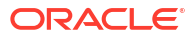

## <span id="page-32-0"></span>**NetSuite for Government 24.1.1 Release Notes**

**Revision Date: January 30, 2024**

Important:

This document summarizes the changes to NetSuite for Government between 24.1.1 and the previous release. These release notes are subject to change every week.

The 24.1.1 enhancements and changes listed in this document are not available to customers until they are upgraded to NetSuite for Government 24.1.1. Your access to these features and SuiteApps is subject to the terms of service in your NetSuite for Government contract.

Please also review the NetSuite general release notes for a comprehensive view of changes to the release. During this release period, NetSuite version 2023.2 is released. The general NetSuite release notes are accessible at this link:

[https://docs-uat.us.oracle.com/en/cloud/saas/netsuite/ns-online-help/book\\_N3865324.html](https://docs-uat.us.oracle.com/en/cloud/saas/netsuite/ns-online-help/book_N3865324.html)

NetSuite for Government Version 24.1.1 – Release Date January 30, 2024

#### **Finance:**

- Government Budget Validation Setup:
	- Added Warning Threshold message and Warning Threshold Percentage in budget control and applied to transaction.
	- Renamed "Threshold Percentage" to "Overage Threshold Percentage" in budget control.
- General Ledger Summary screen:
	- Budget vs Actuals Should exclude balance sheet account types.
- Government Budget Validation on Transactions:
	- Users receive preemptive notification during NetSuite for Government transactions when they set their budget control to warn or block.
	- Each line of the Transaction shows the same or latest available budget when any of the line or General ledger string gets added or modified under item and expense tabs.
	- Ensured users cannot exceed their budget based on global preferences.
	- Allows administrators to define certain roles to override the blocking of over budgets.
	- Ensure all queries between Budget validation and General Ledger summary are consistent.
	- Pre-Encumbrances can now be included in budget validation if customers use requisitions.
	- Moved Available Budget column in item, expense, line sublists.
- GASB Reports:

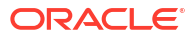

- Net Position Report.
- Government Budget validation reporting:
	- Removed remaining budget and other Expense Commitment and Budget Validation SuiteApp fields from transactions.
- Government Budget transaction:
	- Users should be able to configure warning and blocking messages in NetSuite for Government setup.
- Purchase order enhancement:
	- Created an Encumbrance Exceptions by Line ID report based upon Encumbrance Summary by General Ledger report. This report is used for technical review of encumbrance details.

- Corrected an issue on the AR Proof listing where liability accounts were incorrectly displayed as negative numbers.
- Allowed encumbrance creation on Blanket Purchase Order release to purchase order as well as changes on new purchase orders with linked Blanket Purchase Order.
- When Blanket Purchase order is accessed in the Item order entry, use Blanket Purchase order fund and department.

#### **Human Resources and Payroll:**

- HCM-Fund Allocation:
	- Payroll Posting Map allows the user to override the payroll postings using selection criteria and indicate which segments of the General Ledger String to override.
	- Ability to post correct for multiple position and pay records and records that start/end mid pay period.
	- Added the ability to export both the Payroll Posting Detail Report and the Posting Report into csv by the user.
- Timecard screen:
	- Allowed users to import pay periods into timecards.
- State Compliance Pre-Requisites and Reports (PERS, SUI, W2):
	- Enables multi entity functionality for state compliance reporting.
	- Created State Compliance Setup and State Compliance Type.
	- Added state retirement system drop-down. Changed record name and Updated permissions.
	- Created New fields on Retirement Record and marked retirement specific fields as hidden.
	- Added employee indicator fields for W2 reporting.
- Payroll calculation Rules:
	- If a pay bucket is set as inactive but is used in the calculate payroll process, an error displays to the user.
	- Allowed MidPeriod Primary Position and Pay Records for Workers Compensation and Salary Pay calculation rule.
- Payroll Enhancement requests:

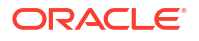

- Overtime calculations to allow null dates on Employee additional pay codes.
- Employee Setup:
	- Added Closed checkbox to Employee Benefit Plan.
	- Added Closed checkbox functionality to the Dependent benefit plan.
- Payroll Setup Tables and Pay codes:
	- Updated the employee benefit plan sublist found on the Benefit plan to view only.
- Employee W2 record enhancements:
	- Create New Suitelet and removed Employees from Reporting Period.
- Direct Deposits, Checks and Pay Stubs:
	- Updated the pay stub to display employee's taxable wages. Removed parenthesis from benefits and deductions.
- Leave Tracking Time Off Plans:
	- Users can now view their current time-off balance from the employee center for themselves and for employees they approve time for.
- Tax Annual Updates:
	- Taxes now respect pay code frequency rules.

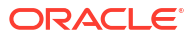

# <span id="page-35-0"></span>16 Release Notes 23.12.3

# **NetSuite for Government 23.12.3 Release Notes Hot Fix**

# **Revision Date: January 09, 2024**

# Important:

This document summarizes the changes to NetSuite for Government between 23.12.3 and the previous release. These release notes are subject to change every week.

The 23.12.3 enhancements and changes listed in this document are not available to customers until they are upgraded to NetSuite for Government 23.12.3. Your access to these features and SuiteApps is subject to the terms of service in your NetSuite for Government contract.

Please also review the NetSuite general release notes for a comprehensive view of changes to the release. During this release period, NetSuite version 2023.2 is released. The general NetSuite release notes are accessible at this link:

[https://docs-uat.us.oracle.com/en/cloud/saas/netsuite/ns-online-help/book\\_N3865324.html](https://docs-uat.us.oracle.com/en/cloud/saas/netsuite/ns-online-help/book_N3865324.html)

NetSuite for Government Version 23.12.3 Hot Fix – Release Date January 09, 2024

# **Human Capital Management:**

- Tax Annual updates:
	- Updated the federal tax table values according to the newly released 2024 Table.
	- Updated the state tax calculation rules with the Oregon state tax Table.
- Payroll calculation rules:
	- Calculated employees where primary position and pay record overlaps the pay period.
- State Compliance Reports and Enhancements:
	- New Reports added
		- \* Oregon PERS Retirement Report
		- \* Alaska PERS Retirement Report
		- \* Alaska Employment Security Tax Report
		- Iowa PERS Retirement Report
		- Iowa Unemployment Insurance Report
	- Performance improvement in running state compliance reporting.

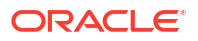

# <span id="page-36-0"></span>17 Release Notes 23.12.2

# **NetSuite for Government 23.12.2 Release Notes Hot Fix**

# **Revision Date: December 28, 2023**

Important:

This document summarizes the changes to NetSuite for Government between 23.12.2 and the previous release. These release notes are subject to change every week.

The 23.12.2 enhancements and changes listed in this document are not available to customers until they are upgraded to NetSuite for Government 23.12.2. Your access to these features and SuiteApps is subject to the terms of service in your NetSuite for Government contract.

Please also review the NetSuite general release notes for a comprehensive view of changes to the release. During this release period, NetSuite version 2023.2 is released. The general NetSuite release notes are accessible at this link:

[https://docs-uat.us.oracle.com/en/cloud/saas/netsuite/ns-online-help/book\\_N3865324.html](https://docs-uat.us.oracle.com/en/cloud/saas/netsuite/ns-online-help/book_N3865324.html)

NetSuite for Government Version 23.12.2 Hot Fix – Release Date December 28, 2023

# **Human Capital Management:**

- Resolved issue with mismatch on the direct deposit file.
- Resolved issue with mapping company information on the direct deposit file.

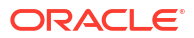

## <span id="page-37-0"></span>**NetSuite for Government 23.12.1 Release Notes**

#### **Revision Date: December 19, 2023**

Important:

This document summarizes the changes to NetSuite for Government between 23.12.1 and the previous release. These release notes are subject to change every week.

The 23.12.1 enhancements and changes listed in this document are not available to customers until they are upgraded to NetSuite for Government 23.12.1. Your access to these features and SuiteApps is subject to the terms of service in your NetSuite for Government contract.

Please also review the NetSuite general release notes for a comprehensive view of changes to the release. During this release period, NetSuite version 2023.2 is released. The general NetSuite release notes are accessible at this link:

[https://docs-uat.us.oracle.com/en/cloud/saas/netsuite/ns-online-help/book\\_N3865324.html](https://docs-uat.us.oracle.com/en/cloud/saas/netsuite/ns-online-help/book_N3865324.html)

NetSuite for Government Version 23.12.1 – Release Date December 19, 2023

#### **Finance:**

- 1099 File Export functionality:
	- Reports are now available to support the 1099 year-end processing for 1099-MISC and 1099-NEC. With this option, a CSV file is produced for reporting on third party systems such as the IRS Taxpayer Portal and other tax partners. The report is delivered within the "Reports" menu under the Federal Filing tab and generates the file in a secure file cabinet location accessible by only the Administrator, NS4G- Finance Director and NS4G -Accounting Manager.
- Government Budget Validation Setup:
	- Removed Pre-Encumbrance & Override Budget Role from NS4G.
	- Added Budget Check Date to new body field group Budget Check in purchase order form.
	- Added the Account field as a display on the Items tab on Requisition, Purchase order and Vendor bill.
	- Set the item Account field to Read-only on Purchase orders, bills, and Requisitions or enable it to drive General Ledger Impact account.
	- Users have the ability to allow or disallow pre-encumbrances to be calculated in their budget validation.
	- Budget validation calculation criteria.
	- Warning or block if budget is exceeded.
	- Drill down to General Ledger inquiry.
- General Ledger Summary screen:

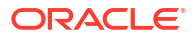

- Excluded Period Ended Journal Entries from General Ledger summary and Inquiry screens.
- Grants and Projects Enhancement:
	- Added "Number" fields for Grant, Project and Project tasks. Enabled them in global search.
- GASB Reports:
	- Provided access to Net Position report template in the system setup page.
- Contract Enhancement:
	- Added Contract Type field.

• Corrected an issue on the AP Proof Listing where liability accounts were incorrectly displayed as negative numbers.

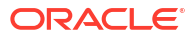

## <span id="page-39-0"></span>**NetSuite for Government 23.11.3 Release Notes HOT FIX**

#### **Revision Date: December 12, 2023**

Important:

This document summarizes the changes to NetSuite for Government between 23.11.3 and the previous release. These release notes are subject to change every week.

The 23.11.3 enhancements and changes listed in this document are not available to customers until they are upgraded to NetSuite for Government 23.11.3. Your access to these features and SuiteApps is subject to the terms of service in your NetSuite for Government contract.

Please also review the NetSuite general release notes for a comprehensive view of changes to the release. During this release period, NetSuite version 2023.2 is released. The general NetSuite release notes are accessible at this link:

[https://docs-uat.us.oracle.com/en/cloud/saas/netsuite/ns-online-help/book\\_N3865324.html](https://docs-uat.us.oracle.com/en/cloud/saas/netsuite/ns-online-help/book_N3865324.html)

NetSuite for Government Version 23.11.3 Hot Fix – Release Date December 12, 2023

#### **Human Capital Management:**

- State Compliance PreRequisites and Reports:
	- Added new form for position record and added new pay buckets.
	- Added a record, "Geographic code", with a new position record field sourced from the former customer record.
	- Added PERS Reporting period to pay period screen.
	- Added a record, "Occupation code," with a new position record field sourced from the former customer record.
	- Updated Menu name description for State Filing Reports.
	- Added additional PERS systems to State Retirement system drop-down.
- Employee Benefit Plans:
	- Added Offer of Coverage list and applied to the Benefits and Employee Benefits Plan record.
	- Updated the effective and coverage end date to "No longer be required" on the Employee Benefit Plan record.
- Employee Setup:
	- Added Closed checkbox logic to Employee Pay Code and Position and Pay.
	- Added Closed checkbox to Pay codes and Hour codes screens.
	- Imported logic for Salary Step line and Position screen.
	- Added Closed checkbox logic on Benefit Plans record.
- Payroll Setup Tables and Paycodes:

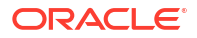

- Updated the Calculation Engine to accept null end dates for Employee Pay Codes.
- Updated the Payroll General Ledger Transaction generation logic to accept null end dates for Employee Position and Pay record.
- State Tax Table Management:
	- Employee State Tax enhancements.
- Balancing Payroll General Ledger Transactions:
	- Updated Payroll postings report and detailed summary.
- Tax Annual updates:
	- Updated State Tax brackets.

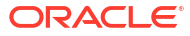

# <span id="page-41-0"></span> $\mathcal{P}(\mathcal{C})$ Release Notes 23.11.2

# **NetSuite for Government 23.11.2 Release Notes HOT FIX**

**Revision Date: December 05, 2023**

Important:

This document summarizes the changes to NetSuite for Government between 23.11.2 and the previous release. These release notes are subject to change every week.

The 23.11.2 enhancements and changes listed in this document are not available to customers until they are upgraded to NetSuite for Government 23.11.2. Your access to these features and SuiteApps is subject to the terms of service in your NetSuite for Government contract.

Please also review the NetSuite general release notes for a comprehensive view of changes to the release. During this release period, NetSuite version 2023.2 is released. The general NetSuite release notes are accessible at this link:

[https://docs-uat.us.oracle.com/en/cloud/saas/netsuite/ns-online-help/book\\_N3865324.html](https://docs-uat.us.oracle.com/en/cloud/saas/netsuite/ns-online-help/book_N3865324.html)

NetSuite for Government Version 23.11.2 Hot Fix – Release Date December 05, 2023

## **Finance:**

- General Ledger Summary screen:
	- Changed the title for General Ledger Inquiry and General Ledger Summary screen deployments using the overwriting.xml to enforce the title change consistently in every deployment.

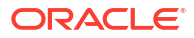

# <span id="page-42-0"></span>**NetSuite for Government 23.11.1 Release Notes**

**Revision Date: November 28, 2023**

Important:

This document summarizes the changes to NetSuite for Government between 23.11.1 and the previous release. These release notes are subject to change every week.

The 23.11.1 enhancements and changes listed in this document are not available to customers until they are upgraded to NetSuite for Government 23.11.1. Your access to these features and SuiteApps is subject to the terms of service in your NetSuite for Government contract.

Please also review the NetSuite general release notes for a comprehensive view of changes to the release. During this release period, NetSuite version 2023.2 is released. The general NetSuite release notes are accessible at this link:

[https://docs-uat.us.oracle.com/en/cloud/saas/netsuite/ns-online-help/book\\_N3865324.html](https://docs-uat.us.oracle.com/en/cloud/saas/netsuite/ns-online-help/book_N3865324.html)

NetSuite for Government Version 23.11.1 – Release Date November 28, 2023

**Note:**

- **Oregon 132 Unemployment Report now available.**
- **Florida Re-employment Report now available.**
- **Florida Retirement Report now available.**
- **More information and details can be found on the Oracle Local Government Support Cloud.**

#### **Finance:**

- Governmental Budget Validation Setup:
	- A user could enable budget overrides and specify roles for blocking budget validation overrides.
- Role Permissions:
	- Updated Premissions for General Ledger Inquiry and summary to be only the three initial roles Administrator, Financial director and Accountant.
- General Ledger Summary screen:
	- The General Ledger summary screen's performance was improved to address slowness when displaying all General Ledger's without filters.
- General Ledger Inquiry screen:
	- Re-release of General Ledger Transparency reports.

- Updated JE Import Template to contain all required fields.
- Removed "NS4G" at end of name from all of the reports.

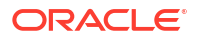

## **Human Resources and Payroll:**

- Employee Record Update:
	- Approvals tab was added to the employee record.
- Payroll Fund Allocation:
	- Created a new custom record named "Employee group" and incorporated a field into the position record labelled "Employee group". Additionally, introduced a new field into the employee position and pay record named "Employee group".
- Payroll Enhancement Requests:
	- Added new "entity field" on the Employee record and to the NS4G-Employee Form.
	- Overtime Calculation Rule: Generic Multiplier.
- Pay and Hour code Enhancements:
	- Applied frequency to hour codes during calculation and added additional filters.
- State Compliance Prerequisites and Reports:
	- Automatically tracks employees state taxable income and taxed wages for any state, based on the state defined on the employee's state tax page.
	- Added ability to close Retirement Record by adding the closed checkbox.
	- Created a standardized form for the Employee Retirement Record that is not state specific.
- Multi state tax wage tracking:
	- Added new pay buckets to track state tax withheld for each individual state.

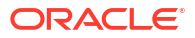

# <span id="page-44-0"></span>**NetSuite for Government 23.10.3 HOT FIX**

**Revision Date: November 15, 2023**

Important:

This document summarizes the changes to NetSuite for Government between 23.10.3 and the previous release. These release notes are subject to change every week.

The 23.10.3 enhancements and changes listed in this document are not available to customers until they are upgraded to NetSuite for Government 23.10.3. Your access to these features and SuiteApps is subject to the terms of service in your NetSuite for Government contract.

Please also review the NetSuite general release notes for a comprehensive view of changes to the release. During this release period, NetSuite version 2023.2 is released. The general NetSuite release notes are accessible at this link:

[https://docs-uat.us.oracle.com/en/cloud/saas/netsuite/ns-online-help/book\\_N3865324.html](https://docs-uat.us.oracle.com/en/cloud/saas/netsuite/ns-online-help/book_N3865324.html)

NetSuite for Government Version 23.10.3 Hot Fix – Release Date November 15, 2023

#### **Human Resources and Payroll:**

- Inclusion of Colorado and Utah state tax rules.
- Implemented rounding rules for unbalanced error caused by rounding.
- Expense Account added to GL Posting logic.
- Payroll Posting Over/Under logic.
- Employee can indicate additional state tax withholding to be included in the state tax calculation.
- Payroll and HR Preferences enhancement to the Fund Allocation tab adding Payroll GL Balancing, Over/under Payroll Fund, Over/under Payroll Department, Over/under Payroll account.

# <span id="page-45-0"></span>**NetSuite for Government 23.10.2 HOT FIX**

**Revision Date: November 08, 2023**

Important:

This document summarizes the changes to NetSuite for Government between 23.10.2 and the previous release. These release notes are subject to change every week.

The 23.10.2 enhancements and changes listed in this document are not available to customers until they are upgraded to NetSuite for Government 23.10.2. Your access to these features and SuiteApps is subject to the terms of service in your NetSuite for Government contract.

Please also review the NetSuite general release notes for a comprehensive view of changes to the release. During this release period, NetSuite version 2023.2 is released. The general NetSuite release notes are accessible at this link:

[https://docs-uat.us.oracle.com/en/cloud/saas/netsuite/ns-online-help/book\\_N3865324.html](https://docs-uat.us.oracle.com/en/cloud/saas/netsuite/ns-online-help/book_N3865324.html)

NetSuite for Government Version 23.10.2 Hot Fix – Release Date November 08, 2023

## **Human Resources and Payroll:**

- NetSuite for Government Reporting
	- Foundational for state compliance reports.
	- Inclusion of Oregon and Florida state compliance reports.

# <span id="page-46-0"></span>**NetSuite for Government 23.10.1 Release Notes**

**Revision Date: October 31, 2023**

Important:

This document summarizes the changes to NetSuite for Government between 23.10.1 and the previous release. These release notes are subject to change every week.

The 23.10.1 enhancements and changes listed in this document are not available to customers until they are upgraded to NetSuite for Government 23.10.1. Your access to these features and SuiteApps is subject to the terms of service in your NetSuite for Government contract.

Please also review the NetSuite general release notes for a comprehensive view of changes to the release. During this release period, NetSuite version 2023.2 is released. The general NetSuite release notes are accessible at this link:

[https://docs-uat.us.oracle.com/en/cloud/saas/netsuite/ns-online-help/book\\_N3865324.html](https://docs-uat.us.oracle.com/en/cloud/saas/netsuite/ns-online-help/book_N3865324.html)

NetSuite for Government Version 23.10.1 – Release Date October 31, 2023

#### **Finance:**

- Governmental Budgets
	- Ability to increase or decrease budget within budget adjustments.
	- Restrictions on account usage in government budgets and transfers.
	- Added location segment to budget validation, government budget, and Budget transfers.
- Role Permissions
	- Provided NS4G AP Clerk access to the tax id numbers SSN/EIN on the Vendor screen, Financial Tab.
- Encumbrance Enhancements
	- Enhanced support for tax exempt entities with remaining balance field on purchase orders and vendor bills.
	- Supports encumbrances using the amount field for tax-exempt entities,rather than the gross amount field.
	- Corrected the purchase order import to enable encumbrance creation from imported orders.
	- Enhanced encumbrance functionality to close partially ordered purchase requisitions and liquidate remaining encumbrances.
- Procurement
	- Purchase order close date defaults to the greater of the current date ot the PO date to accommodate future-dated orders.

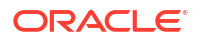

- Removed the line level close button for a simplified user experience, where the entire purchase order is now marked open or closed.
- Implemented changes required for Requisitions to allow for Item Groups and Item Descriptions.
- Reorganized the purchase order item receipts screen, adding the program field and displaying receiving quantities without the need for scrolling.
- **Grants** 
	- Grants link to Related Records.

• Workflow send email action now supports checking the Include Transaction box selected.

## **Human Resources and Payroll:**

- Employee Time off Updates:
	- Enabled system checks for negative time off balances, providing a warning to the user.
	- Incorporated two new limit types, "Calendar Year to Date" and "Inception to Date", and implemented logic to ensure that hours are returned even when limit and limit type are empty.
	- Added Time off to Employee Detailed Pay stub.
	- Adding functionality to allow delegates for approvals.
- Employee Setup:
	- Developed an employee tracking tab that allows users to add custom HR fields without affecting the standard employee form.
- Payroll Check Writer and EFT Enhancements:
	- Enabled pay stub printing for historically committed batches by updating the line of code to include batch status. Additionally, added logic in the import script to map and generate the pay stub.
- Payroll Fund Allocation:
	- Updated Pay Code Expense Field and added revenue accounts to the expense account.
- Payroll Enhancement Requests:
	- Designed a salary calculation rule named "Salary Pay" that computes the employee's periodical salary using their current pay rate.
	- Comptime hours Calculation Rule with Generic Multiplier.
- Pay History Conversion:
	- Modified the payroll history import process to use the employee ID alone, rather than concatenating the employee ID and Name.
- State Tax Calculation:
	- Oregon State employee income tax can now be calculated using the State Tax calculation rule.

# <span id="page-48-0"></span>**NetSuite for Government 23.9.1 Release Notes**

#### **Revision Date: September 19, 2023**

Important:

This document summarizes the changes to NetSuite for Government between 23.9.1 and the previous release. These release notes are subject to change every week.

The 23.9.1 enhancements and changes listed in this document are not available to customers until they are upgraded to NetSuite for Government 23.9.1. Your access to these features and SuiteApps is subject to the terms of service in your NetSuite for Government contract.

Please also review the NetSuite general release notes for a comprehensive view of changes to the release. During this release period, NetSuite version 2023.2 is released. The general NetSuite release notes are accessible at this link:

[https://docs-uat.us.oracle.com/en/cloud/saas/netsuite/ns-online-help/book\\_N3865324.html](https://docs-uat.us.oracle.com/en/cloud/saas/netsuite/ns-online-help/book_N3865324.html)

NetSuite for Government Version 23.9.1 – Release Date September 19, 2023

#### **Finance:**

- Government General Ledger Inquiry
	- Export General Ledger Inquiries screen to excel
	- Added remaining percent to General Ledger Inquiry report's remaining balance tab to match General Ledger summary fields
	- Built General Ledger Summary Suitelet using General Ledger Inquiry query background parts for look-ups on the Trial Balance
	- Built General Ledger Summary Suitelet using General Ledger Inquiry query background parts for look-ups on the Budget versus Actuals
	- Added children accounts to use hierarchies for reporting
	- Implemented user-controlled number formatting in General and User preferences for General Ledger summary and Inquiry reports
	- Used "No Display" to hide Month field when Range is Fiscal Year
- Government Budgets
	- Added additional validation enhancements
	- Added "Budget Validation" on system set-up and Budget segments, fields and transaction types are relocated to a new tab
	- Added deduplication logic for projects / tasks and grants for new budget lines
- Government Budgets (foundational for future release non-functional at this time)
	- Updated alert message when transfer is over remaining budget

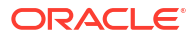

- Added feature flag to enable NetSuite for Government budget validation on transactions
- Implemented the ability to define which segments and records are included in budget validation for transactions
- Users have the ability to define which transactions have budget validation enabled
- Implemented the ability to validate budgets against projects and grants
- Budget Transfers
	- Enabled transaction effective date flexibility for budget transfers, allowing users to backdate and future date Budget transfers
	- Removed Budget from Budget transfer screen
	- Added Remaining Budget amount and Original Budget amount
	- Implemented validation for projects, project tasks, and grants during budget transfers
	- Removed fund balancing requirement for Budget and Budget Transfer
	- Updated the Original budget label to Working/Revised Budget on Budget Transfer Screen
- Encumbrance Enhancements
	- Implemented a business rule to prevent changing the PO date if a bill exists, ensuring no negative encumbrances occur when the bill date is before the PO date
	- Added a new field "Close Date" for the user to specify the date of the purchase order closure which impacts encumbrance transactions when the user clicks the "Close" button
	- Reopening purchase orders uses the new close date field value for the encumbrance reopening
	- Updated Encumbrance Detail by Reference and Encumbrance Summary by General Ledger reports to correct inaccurate filters
	- Enhancements done to Reopen PO button
	- Implemented logic to hide the Purchase Order close button when a user lacks the necessary permissions. Verified full permissions in Purchase Order to determine whether the Purchase Order close button should be displayed
	- Implemented a safeguard for closing purchase orders, requiring user confirmation to prevent accidental closures
	- The encumbrance control account is now a mandatory field on the system setup page to ensure proper definition for use
	- Encumbrance liquidation will now occur immediately upon entry for vendor bills entered in initially into approved status
	- Purchase Order amount is no longer a required field in order to utilize additional functionality for item Descriptions and item Groups

# **Human Resources and Payroll:**

- Enhancement to Payroll Federal Tax Calculation for <2020 W4 Forms:
	- Enabled employee tax record to add 2019 tax fields. Added enable/disable field logic to help guide users in populating the form
	- Updated FIT calculation rule for <2020 forms
- Uncommit Payroll:

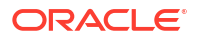

- Allowed users to uncommit payroll which deletes related payroll vendor bills, payroll checks, and the payroll General ledger transactions. The user will not be able to uncommit a payroll when the vendor bills are in an approved or open status, or when the payroll General Ledger transactions have been posted
- Other Human Resources and Payroll enhancements
- Employee Time off Updates:
	- Leave configuration table
	- Accrual calculation rules
	- Accrual limit checking

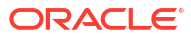

#### <span id="page-51-0"></span>**NetSuite for Government 23.8.1 Release Notes**

**Revision Date: August 22, 2023**

Important:

This document summarizes the changes to NetSuite for Government between 23.8.1 and the previous release. These release notes are subject to change every week.

The 23.8.1 enhancements and changes listed in this document are not available to customers until they are upgraded to NetSuite for Government 23.8.1. Your access to these features and SuiteApps is subject to the terms of service in your NetSuite for Government contract.

Please also review the NetSuite general release notes for a comprehensive view of changes to the release. During this release period, NetSuite version 2023.2 is released. The general NetSuite release notes are accessible at this link:

[https://docs-uat.us.oracle.com/en/cloud/saas/netsuite/ns-online-help/book\\_N3865324.html](https://docs-uat.us.oracle.com/en/cloud/saas/netsuite/ns-online-help/book_N3865324.html)

NetSuite for Government Version 23.8.1 – Release Date August 22, 2023

#### **Finance:**

- Government General Ledger Inquiry
	- General Ledger Summary screen for financial review of the general ledger details
	- General Ledger Inquiry screen allows to view financial segments by various date ranges to see trial balance or budget vs actuals. Delve into transactional level details to audit or review discrepancies
	- Fine tuning of General Ledger Inquiry screen
	- Provided access to Finance Director, Accounting Manager and Accountant
	- User Interface
	- Filtering lower half of the screen to allow reconciliation with the amounts on upper half of the screen
	- Report updates to Approved Government Budgets, Government Transfers, General Ledger Posting
	- Field level help for General Ledger Inquiry
	- Added validation to the remaining balance field when budget is zero "No Budget" should display
	- Encumbrance displayed in the General Ledger Inquiry
	- Fund Validation String to include Statistical Accounts
	- Reports added to the menu under Reports > Financial. Reports searchable in the global search under the screen names of General Ledger Inquiries and General Ledger Summary.

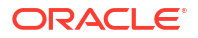

# <span id="page-52-0"></span>**NetSuite for Government 23.7.1 Release Notes**

**Revision Date: July 27, 2023**

Important:

This document summarizes the changes to NetSuite for Government between 23.7.1 and the previous release. These release notes are subject to change every week.

The 23.7.1 enhancements and changes listed in this document are not available to customers until they are upgraded to NetSuite for Government 23.7.1. Your access to these features and SuiteApps is subject to the terms of service in your NetSuite for Government contract.

Please also review the NetSuite general release notes for a comprehensive view of changes to the release. During this release period, NetSuite version 2023.2 is released. The general NetSuite release notes are accessible at this link:

[https://docs-uat.us.oracle.com/en/cloud/saas/netsuite/ns-online-help/book\\_N3865324.html](https://docs-uat.us.oracle.com/en/cloud/saas/netsuite/ns-online-help/book_N3865324.html)

NetSuite for Government Version 23.7.1 – Release Date July 27, 2023

#### **Finance:**

Government Budget Record enhancement (foundational for future release -non-functional at this time)

- Budget Transfer
	- Reorder and rename to match Governmental Budgets
	- Add additional statuses
- Governmental Budgets
	- Align transaction ID with the Budget Transfer
	- Government Inquiry Report part 1: fetch info

Encumbrance Point in Time

Encumbrance functionality has been enhanced to provide point in time reporting capabilities. An encumbrance ledger to support the full lifecycle of procurement within NetSuite is now available and includes:

- Encumbrance Reports
	- Encumbrance Detail by Reference
	- Encumbrance Summary by GL
- Requisitions, Purchase Orders, Vendor Bills and Bill Credits encumbrance transactions
- Supports creation, update and deletion of line or document to encumbrance transactions
- PO and requisition close & reopen encumbrance transactions
- Reverse requisition encumbrance on conversion to PO

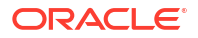

- Full pay adjustment feature to allow overpayment of encumbrance on final payment. This works in tandem with the 3-way match functionality to allow for overpayment tolerances and validation.
- Disallow overpayment of encumbered balance on PO partial payments
- Transaction date changes updates encumbrances to the correct period
- Blocking message if Bill Date is less than PO date
- Prevent updating a Closed or Fully Billed Purchase Order to preserve history and avoid accidental updates
- Support for copy features in requisitions, purchase orders and associated lines

#### **\*Special Note for User Permissions in Custom Roles**

The encumbrance process requires permission to be granted for custom roles to properly create encumbrance records. The permission must be assigned on the Role page for any users creating Requisitions, Purchase Orders, Vendor Bills and Bill Credits. Additionally, any users running financial reports which require view access such as the General Ledger Inquiry or Budget to Actual types of reports require these permissions.

The permission level should be granted as "**View**" access for any user role which reports on financial information including reporting on Requisitions, Purchase Orders, Vendor Bills and Bill Credits.

The permission level should be granted as "**Create**" access for any user role which creates or updates Requisitions, Purchase Orders, Vendor Bills and Bill Credits.

The permission level should be granted as "**Full**" access for any user role which has access to Delete Requisitions, Purchase Orders, Vendor Bills and Bill Credits.

<span id="page-54-0"></span>**NetSuite for Government 23.5.1 Release Notes**

**Revision Date: May 25, 2023**

Important:

This document summarizes the changes to NetSuite for Government between 23.5.1 and the previous release. These release notes are subject to change every week.

The 23.5.1 enhancements and changes listed in this document are not available to customers until they are upgraded to NetSuite for Government 23.5.1. Your access to these features and SuiteApps is subject to the terms of service in your NetSuite for Government contract.

Please also review the NetSuite general release notes for a comprehensive view of changes to the release. During this release period, NetSuite version 2023.2 is released. The general NetSuite release notes are accessible at this link:

[https://docs-uat.us.oracle.com/en/cloud/saas/netsuite/ns-online-help/book\\_N3865324.html](https://docs-uat.us.oracle.com/en/cloud/saas/netsuite/ns-online-help/book_N3865324.html)

NetSuite for Government Version 23.5.1 – Release Date May 25, 2023

#### **Finance:**

Government Budget Record enhancement (foundational for future release -non-functional at this time)

- Import template for Governmental Budgets
- Budget Transfer moved to transaction
- Posting period sourced from accounting period
- Disallow duplicate GL strings to be used in same fiscal year
- Refinement of budget screen
- Error messaging

Quick Code enhancement (foundational for future release non-functional at this time)

- Setup of multiple employees per quick code
- CSV Import
- Multiple accounts for one quick code

Encumbrance enhancement (foundational for future release - non-functional at this time)

- Encumbrance types
- PO and requisition edit
- Bill approval and edit integration
- Vendor credit integration
- Encumbrance change to non-posting

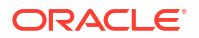

- Optimization of line fields
- Populate line memo
- Reversal and populate GL strings edits
- Generate total from encumbrance lines
- Fix error on encumbrance copy PO Line

<span id="page-56-0"></span>**NetSuite for Government 23.4.1 Release Notes**

**Revision Date: April 20, 2023**

Important:

This document summarizes the changes to NetSuite for Government between 23.4.1 and the previous release. These release notes are subject to change every week.

The 23.4.1 enhancements and changes listed in this document are not available to customers until they are upgraded to NetSuite for Government 23.4.1. Your access to these features and SuiteApps is subject to the terms of service in your NetSuite for Government contract.

Please also review the NetSuite general release notes for a comprehensive view of changes to the release. During this release period, NetSuite version 2023.1 is released. The general NetSuite release notes are accessible at this link:

[https://docs-uat.us.oracle.com/en/cloud/saas/netsuite/ns-online-help/book\\_N3865324.html](https://docs-uat.us.oracle.com/en/cloud/saas/netsuite/ns-online-help/book_N3865324.html)

NetSuite for Government Version 23.4.1 – Release Date April 20, 2023

#### **Finance:**

Budget Record enhancement (foundational for future release)

• Create and add budget record

Quick Code enhancement (foundational for future release)

• Add logic to avoid duplicate Quick Codes

Project Management enhancement

• Prevent circular relationship for child/parents

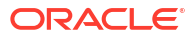

<span id="page-57-0"></span>**NetSuite for Government 23.3.3 Release Notes**

**Revision Date: March 31, 2023**

Important:

This document summarizes the changes to NetSuite for Government between 23.3.3 and the previous release. These release notes are subject to change every week.

The 23.3.3 enhancements and changes listed in this document are not available to customers until they are upgraded to NetSuite for Government 23.3.3. Your access to these features and SuiteApps is subject to the terms of service in your NetSuite for Government contract.

Please also review the NetSuite general release notes for a comprehensive view of changes to the release. During this release period, NetSuite version 2023.1 is released. The general NetSuite release notes are accessible at this link:

[https://docs-uat.us.oracle.com/en/cloud/saas/netsuite/ns-online-help/book\\_N3865324.html](https://docs-uat.us.oracle.com/en/cloud/saas/netsuite/ns-online-help/book_N3865324.html)

NetSuite for Government Version 23.3.3 – Release Date March 31, 2023

#### **Finance:**

Fund Validation Enhancements

The addition of journal entries to list of transactions covered by fund validation

Purchase Order and Requisition Forms Enhancement

• Expose native NetSuite shipping information to PO and Requisition-drop ship/carrier tracking details

Remaining Balance Enhancement

• Ability to recalculate remaining blaance for all PO's

<span id="page-58-0"></span>**NetSuite for Government 23.2.1 Release Notes**

**Revision Date: March 1, 2023**

Important:

This document summarizes the changes to NetSuite for Government between 23.2.1 and the previous release. These release notes are subject to change every week.

The 23.2.1 enhancements and changes listed in this document are not available to customers until they are upgraded to NetSuite for Government 23.2.1. Your access to these features and SuiteApps is subject to the terms of service in your NetSuite for Government contract.

Please also review the NetSuite general release notes for a comprehensive view of changes to the release. During this release period, NetSuite version 2022.2 is released. The general NetSuite release notes are accessible at this link:

[https://docs-uat.us.oracle.com/en/cloud/saas/netsuite/ns-online-help/book\\_N3865324.html](https://docs-uat.us.oracle.com/en/cloud/saas/netsuite/ns-online-help/book_N3865324.html)

NetSuite for Government Version 23.2.1 – Release Date March 3, 2023

# **Finance:**

Project Management Enhancements

- The addition of SubProject functionality allowing relationship between Main and Sub Projects for reporting purpose.
- The addition of Project and Project Task fields to the following forms: Purchase Contract, Blanket Purchase Order, Invoice, Cash Sale, and Credit Memo.

Partial Purchase Order Payment Enhancement - Update the Remaining Balance Field to include vendor bill credits posted to the purchase order.

Budget Transfer page renamed to be consistent with NetSuite naming conventions.

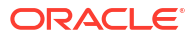

<span id="page-59-0"></span>**NetSuite for Government 23.1.1 Release Notes**

**Revision Date: February 6, 2023**

Important:

This document summarizes the changes to NetSuite for Government between 23.1.1 and the previous release. These release notes are subject to change every week.

The 23.1.1 enhancements and changes listed in this document are not available to customers until they are upgraded to NetSuite for Government 23.1.1. Your access to these features and SuiteApps is subject to the terms of service in your NetSuite for Government contract.

Please also review the NetSuite general release notes for a comprehensive view of changes to the release. During this release period, NetSuite version 2022.2 is released. The general NetSuite release notes are accessible at this link:

[https://docs-uat.us.oracle.com/en/cloud/saas/netsuite/ns-online-help/book\\_N3865324.html](https://docs-uat.us.oracle.com/en/cloud/saas/netsuite/ns-online-help/book_N3865324.html)

NetSuite for Government Version 23.1.1 – Release Date Feb 9, 2023

This release includes a dependency on an update to Oracle NetSuite Expense Commitments and Budget Validation. See release notes here: [https://docs.oracle.com/en/cloud/saas/](https://docs.oracle.com/en/cloud/saas/netsuite/ns-online-help/section_1507562099.html) [netsuite/ns-online-help/section\\_1507562099.html](https://docs.oracle.com/en/cloud/saas/netsuite/ns-online-help/section_1507562099.html)

# **Finance:**

Balancing Segments Enhancement – Configuration added to set how often balancing segments will run and will allow users to import large amounts of transactions without having to turn off balancing segments.

Budget Transfer Enhancements

- Auto-approve budgets when copying budget from budget transfer.
- The user's name will default into the requestor field when opening the budget request screen
- Allow users the ability to change the date on the budget transfer.

New Budget Consumed Amount Saved Search - Detailed view of transactions to assist as part of the budget validation process.

New Cash Requirements Report – Designed to complement the Bill Payment screen.

Vendor Bill Enhancement – Added the ability to see remaining balance of a PO on the vendor bill.

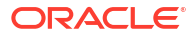

<span id="page-60-0"></span>**NetSuite for Government 22.4.1 Release Notes**

**Revision Date: December 15, 2022**

Important:

This document summarizes the changes to NetSuite for Government between 22.4.1 and the previous release. These release notes are subject to change every week.

The 22.4.1 enhancements and changes listed in this document are not available to customers until they are upgraded to NetSuite for Government 22.4.1. Your access to these features and SuiteApps is subject to the terms of service in your NetSuite for Government contract.

Please also review the NetSuite general relase notes for a comprehensive view of changes to the release. During this release period, NetSuite version 2022.2 was released. The general NetSuite release notes are accessible at this link: https://docs-uat.us.oracle.com/en/cloud/ saas/netsuite/ns-online-help/book\_N3865324.html

#### **Finance:**

GASB financial statements template - Add fields to fund for streamlining the financial reporting process. These fields will allow users to set the types, sub-types and group funds together for their financial statements.

Add Department to balance sheet transactions w/ default Department - Add groupings for financial statements outside of the department hierarchies for different department groupings outside of budgetary requirements

1099-NEC and 1099-MISC Regulatory Support - Provided 6 reports for 1099-NEC and 1099- MISC Payments information for in-year validation reporting. Vendors flagged as 1099 Eligible on the Vendor screen who have payments within the tax year for transactions coded to Accounts with 1099 Reporting Codes will appear on this report with the applicable payment amounts.

# **Procurement:**

Add PO field for remaining balance - The remaining balance field added to the Purchase Order screen allows users to see how much has been billed against any particular line within the purchase order. This value is populated as both the purchase orders and vendor bills are entered or updated.

Expense Commitment and Budget Validation (ECB) Enhancements - Edit custom budget form to remove currency, exchange rate and fund at body level. Reorder fields and add Grant as a budget tracking field.

Purchase Orders – Restrict ability to change the account number on a purchase order payment to only the encumbered and approved account from the PO

#### **Projects:**

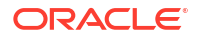

Project Accounting - Add Project and Project Task fields to forms to allow for project accounting and job costing within transactions and reporting. Project information is available on the following forms: Custom Budget, Requisition, Purchase Order, Bill, Bill Credit, Journal, Check, Expense Report, Credit Card, Item Receipt, Inventory Adjustment.

Project & Grant Budgeting - Excel budget import template for the Custom Budget screen and Saved CSV Import template.

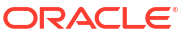

# <span id="page-62-0"></span>**Table 34-1 Impact**

#### **Impact**

**SMALL SCALE:** These UI or process-based features are typically comprised of minor field, validation, or program changes. Therefore, the potential impact to users is minimal.

**LARGER SCALE:** These UI or process-based features have more complex designs. Therefore, the potential impact to users is higher.

**CUSTOMER ACTION REQUIRED:** You must take action before these features can be used. These features are delivered disabled and you choose if and when to enable them.

#### **Table 34-2 Feature Summary**

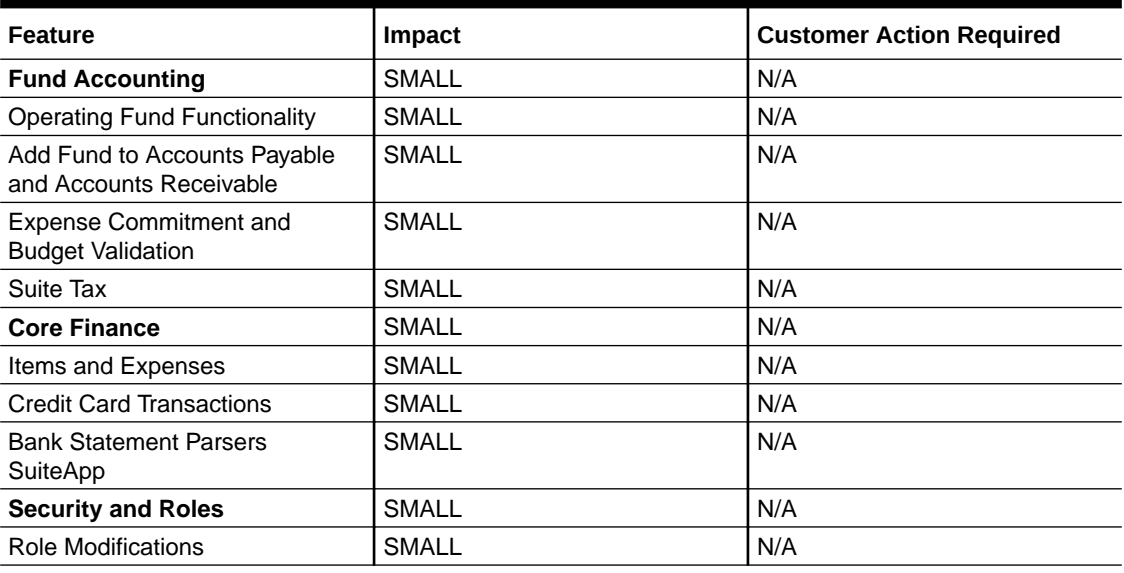

# 22.3.3 Release Notes

**NetSuite for Government 22.3.3 Release Notes**

**Revision Date: November 14, 2022**

Important:

This document summarizes the changes to NetSuite for Government between 22.3.3 and the previous release. These release notes are subject to change.

The 22.3.3 enhancements and changes listed in this document are not available to customers until they are upgraded to NetSuite for Government 22.3.3. Your access to these features and SuiteApps is subject to the terms of service in your NetSuite for Government contract.

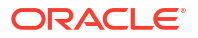

<span id="page-63-0"></span>Please also review the NetSuite general relase notes for a comprehensive view of changes to the release. During this release period, NetSuite version 2022.2 was released. The general NetSuite release notes are accessible at this link: https://docs-uat.us.oracle.com/en/cloud/ saas/netsuite/ns-online-help/book\_N3865324.html

**NetSuite for Government Version 22.3.3 - Release Date November 14, 2022**

- Usability Fund: Remove default fund and department
- Functionality improvements to Core Finance, Security and Roles and Fund Accounting.
- Various Fixes and Performance Improvements

# Core Finance

#### **Items and Expenses**

This release included an efficiency improvement to rearrange the order of the Items and Expenses tab on purchasing and accounts payable related transactions. The Items tab is now the default entry method to allow purchasing by item/product code with quantities and units of measure

#### **Credit Card Transactions**

Add fund for credit card transactions to accommodate fund accounting requirements.

#### **Banks Statement Parsers SuiteApp**

The Bank Statement Parsers SuiteApp was added to the NetSuite for Government bundle. This SuiteApp delivers standard parser plug-ins that can read bank and credit card statement files and import the data in NetSuite to aid with bank reconciliation. The Financial Institution and Format Profiles can be configured to identify multiple bank accounts within a single file. For more information please see NetSuite's documentation guide on the Bank Statement Parsers SuiteApp.

#### **Suite Tax**

This release includes the SuiteTax SuiteApp which will provide the ability to track sales tax, use tax and 1099 back-up withholding tax for organizations that require this functionality. Sales tax is currently an automated process within the Accounts Receivable and Cash Receipts areas and is manual for Purcahsing and Accounts Payable transactions. For more information please see NetSuite's document guide on the SuiteTax SuiteApp.

# Security and Roles

# **NetSuite for Government Roles**

The following roles were added or modified within this release:

- Create an Administrator dashboard for monitoring and controls.
- Permissions: Set Account Manager permission with access to create invoices and accept payments.
- Permissions: Set Department Manager, Department Director, Department Supervisors, A/R Clerk and Accountant permissions to accept payment for invoice and trigger balancing segments.

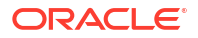

- Permissions: Add Navigation Shortcut group to permissions for all roles.
- Permissions: Set A/R Clerk permissions with access to make deposits.

# <span id="page-64-0"></span>Release Updates

NetSuite for Government version 22.3 includes enhancements, bug fixes and security updates.

| <b>Version</b> | <b>Feature</b>                                                   | <b>Issue this release Customer Action</b><br>is resolving                                                                                    |                                | <b>Release Date</b> |
|----------------|------------------------------------------------------------------|----------------------------------------------------------------------------------------------------|--------------------------------|---------------------|
| 22.3.1         | <b>Check Creation</b>                                            | Fund is not auto<br>selecting based on<br>item defaults.                                                                                     | None - Automatic<br>Deployment | 8/22/2022           |
| 22.3.1         | Requisition                                                      | Requisition is in<br>pending approval<br>when all lines are<br>approved.                                                                     | None - Automatic<br>Deployment | 8/22/2022           |
| 22.3.1         | NetSuite Planning<br>and Budgeting<br>mapping of Net<br>Position | Equity accounts in<br>NetSuite for<br>Government<br>previously not<br>mapped to equity<br>accounts in<br>NetSuite Planning<br>and Budgeting. | None-Automatic<br>Deployment   | 8/22/2022           |

**Table 34-3 Release Updates**

# Fund Accounting

#### **Enhanced Fund Management**

#### **Configuration Change to Populate Operating Fund in Setup**

In this release operating fund functionality was added to all general ledger impact transactions. This ensures all transactions use the balancing segment functionality from the start of a process to the end of the process (Procure to Pay or Invoice to Cash). The operating fund will be used as the due to, due from at each level of transaction if multiple funds are used in any given transaction.

The operating fund can be selected in the NS4G Setup window.

#### **Add Fund to Accounts Payable and Accounts Receivable**

Provides ability to receive payment against multiple funds and support the balancing segments functionality.

#### **Apply Operating Fund to all General Ledger Transactions**

Set the Operating Fund to the following transactions:

- Cash Refund
- Cash Sale
- **Check**

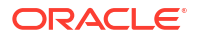

- Credit Memo
- Customer Payment
- Customer Refund
- **Deposit**
- **Expense Report**
- Inventory Adjustment
- **Invoice**
- Item Fulfillment
- Item Receipt
- Journal Entry
- Vendor Bill

## **Expense Commitment and Budget Validation**

This release includes the Expense Commitment and Budget Validation SuiteApp which will provide the basis for budget management and control in addition to encumbrance commitment tracking and reporting. This includes the ability to perform budget validation when entering transactions such as Purchase Requests, Purchase Orders and Vendor Bills. An Analytics Dataset and Workbook was also included to view transactional data. For more information please see NetSuite's document guide on the Expense Commitment and Budget Validation SuiteApp.

# **Budget Transfer**

.

The Budget Transfer screen provides the abiltity to amend an existing budget version with a balanced transfer between general ledger budget accounts. By using this feature, the requestor is able to complete the budget transfer form and send it through to a new active version of the budget used in reporting and budget validation.

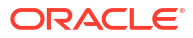